# **disspcap Documentation**

*Release 0.0.1*

**Daniel Uhricek**

**Apr 15, 2019**

## Installation

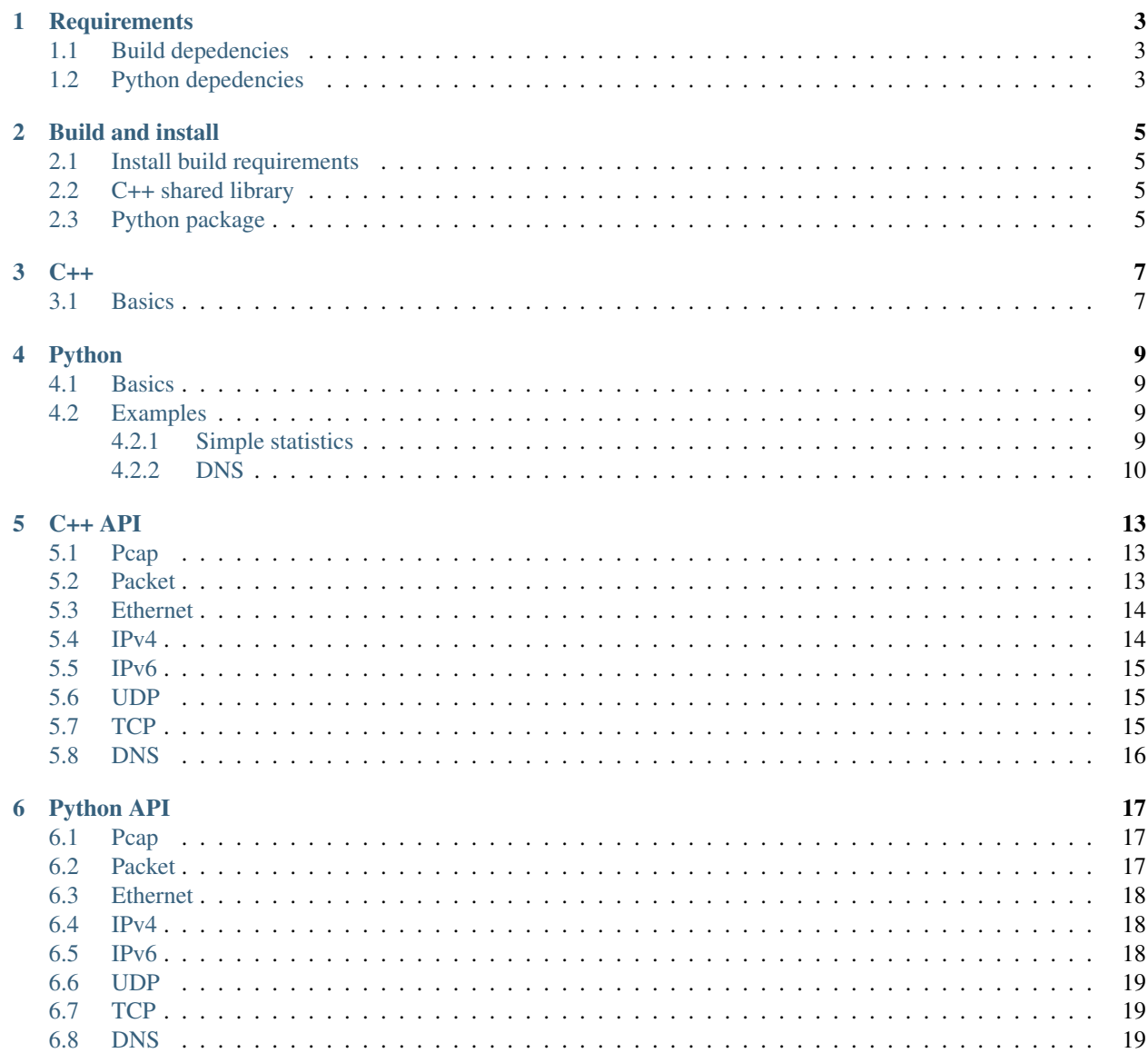

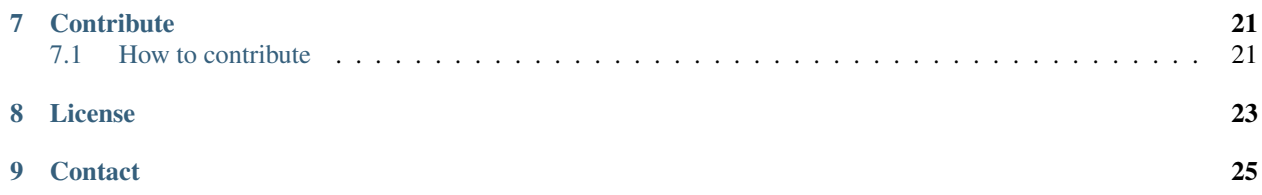

[Disspcap](https://github.com/danieluhricek/disspcap) is a minimalist library for packet examination implemented in C++ and with available binding to Python. Attempting to be *simple* and *fast*. Disspcap provides simple alternative to robust pcap-related libraries and frameworks.

## **Requirements**

<span id="page-6-0"></span>Note: Disspcap is currently for Linux based platforms only.

## <span id="page-6-1"></span>**1.1 Build depedencies**

- C++ compiler supporting c++11
- libpcap-dev package

## <span id="page-6-2"></span>**1.2 Python depedencies**

• pybind $11 \ge 2.2$ 

Build and install

## <span id="page-8-1"></span><span id="page-8-0"></span>**2.1 Install build requirements**

\$ sudo apt-get install libpcap-dev

### <span id="page-8-2"></span>**2.2 C++ shared library**

```
$ git clone https://github.com/danieluhricek/disspcap
$ cd disspcap
```
\$ make

# <span id="page-8-3"></span>**2.3 Python package**

\$ pip install disspcap

or

```
$ git clone https://github.com/danieluhricek/disspcap
$ cd disspcap
$ python setup.py install
```
### <span id="page-10-1"></span><span id="page-10-0"></span>**3.1 Basics**

```
#include <disspcap/pcap.h>
#include <disspcap/packet.h>
#include <iostream>
using namespace disspcap;
int main(int argc, char* argv[])
{
   Pcap pcap("path_to_pcap");
   auto packet = pcap.next_packet();
    if (packet->ethernet()) {
        std::cout << packet->ethernet()->source() << std::endl;
        std::cout << packet->ethernet()->destination() << std::endl;
        std::cout << packet->ethernet()->type() << std::endl;
    }
    if (packet->ipv4()) {
        std::cout << packet->ipv4()->source() << std::endl;
        std::cout << packet->ipv4()->destination() << std::endl;
        std::cout << packet->ipv4()->protocol() << std::endl;
    }
    if (packet->ipv6()) {
        std::cout << packet->ipv6()->source() << std::endl;
        std::cout << packet->ipv6()->destination() << std::endl;
        std::cout << packet->ipv6()->next_header() << std::endl;
    }
```
(continues on next page)

(continued from previous page)

```
if (packet->udp()) {
   std::cout << packet->udp()->source_port() << std::endl;
    std::cout << packet->udp()->destination_port() << std::endl;
}
if (packet->tcp()) {
    std::cout << packet->tcp()->source_port() << std::endl;
    std::cout << packet->tcp()->destination_port() << std::endl;
}
return 0;
```
}

## Python

### <span id="page-12-1"></span><span id="page-12-0"></span>**4.1 Basics**

```
>>> import disspcap
>>> pcap = disspcap.Pcap('path_to_pcap')
>>> packet = pcap.next_packet()
```
#### Now we can inspect packet.

```
>>> packet.ethernet.source
73:15:B8:A6:58:73
>>> packet.ethernet.type
IPv4
>>> packet.ipv4.destination
105.190.108.167
>>> packet.ipv4.protocol
TCP
>>> packet.tcp.destination_port
22
```
### <span id="page-12-2"></span>**4.2 Examples**

### <span id="page-12-3"></span>**4.2.1 Simple statistics**

```
import disspcap
ethernet_packets = 0
ipv4_packets = 0
ipv6_packets = 0
tcp\_packets = 0
```
(continues on next page)

(continued from previous page)

```
udp_packets = 0
pcap = disspcap.Pcap('path_to_pcap')
packet = pcap.next_packet()
while packet:
   if (packet.ethernet):
        ethernet_packets += 1
    if (packet.ipv4):
        ipv4_packets += 1
    if (packet.ipv6):
        ipv6 packets += 1if (packet.udp):
        udp_packets += 1
    if (packet.tcp):
        tcp_packets += 1
    packet = pcap.next_packet()
print(f'Number of ethernet packets {ethernet_packets}')
print(f'Number of ipv4 packets {ipv4_packets}')
print(f'Number of ipv6 packets {ipv6_packets}')
print(f'Number of udp packets {udp packets}')
print(f'Number of tcp packets {tcp_packets}')
```
### <span id="page-13-0"></span>**4.2.2 DNS**

```
import disspcap
i = 1pcap = disspcap.Pcap('path_to_pcap')
packet = pcap.next_packet()
while packet:
   if packet.dns:
        if packet.dns.qr == 1:
            print(f'\nPacket #{i}:')
            print(' Answers: ')
            for ans in packet.dns.answers:
                print(f' {ans}')
            print(' Authoritatives: ')
            for auth in packet.dns.authoritatives:
                print(f' = \{auth\})print(' Additionals: ')
            for add in packet.dns.additionals:
                print(f' \qquad \{add\})
```
(continues on next page)

(continued from previous page)

i +=  $1$ packet = pcap.next\_packet()

### $C_{++}$  API

### <span id="page-16-3"></span><span id="page-16-1"></span><span id="page-16-0"></span>**5.1 Pcap**

#### **class Pcap**

Holds pcap file information and provides methods for pcap manipulation.

**Pcap**()

Default constructor of a new Pcap::Pcap object. Needs opening afterwards.

#### **Pcap**(*const std::string& filename*) Constructs Pcap objects, opens pcap file and initializes data.

Parameters **file\_name** – Path to pcap.

**void open\_pcap(const std::string& filename)** Opens pcap. Only needed if Pcap object created with default constructor.

Parameters **file\_name** – Path to pcap.

**std::unique\_ptr<Packet> next\_packet()** Read next packet from a pcap file. Returns nullptr if no more packets.

Returns Next [Packet](#page-20-3) parsed out of pcap file.

### <span id="page-16-2"></span>**5.2 Packet**

**class Packet**

**Packet**(*uint8\_t\* data*, *unsigned int length*) Constructor of a new Packet [Packet](#page-20-3) object.

#### Parameters

• **data** – Pointer to start of pcap bytes.

<span id="page-17-2"></span>• **length** – Length of read packet. **const Ethernet\* ethernet() const** Returns [Ethernet](#page-21-3) object or nullptr. **const IPv4\* ipv4() const** Returns [IPv4](#page-21-4) object or nullptr. **const IPv6\* ipv6() const** Returns [IPv6](#page-21-5) object or nullptr. **const UDP\* udp() const** Returns [UDP](#page-22-3) object or nullptr. **const TCP\* tcp() const** Returns [TCP](#page-22-4) object or nullptr. **const DNS\* dns() const** Returns *[DNS](#page-22-5)* object or nullptr. **unsigned int length() const** Returns Packet length. **unsigned int payload\_length() const** Returns Payload length (packet data following transport protocols). **uint8\_t\* payload()** Returns Payload data

### <span id="page-17-0"></span>**5.3 Ethernet**

```
class Ethernet
```

```
const std::string& source() const
       Returns Source MAC address. (e.g. "54:75:d0:c9:0b:81")
const std::string& destination() const
       Destination Source MAC address. (e.g. "54:75:d0:c9:0b:81")
const std::string& type() const
       Returns "IPv4", "IPv6" or "ARP"
```
### <span id="page-17-1"></span>**5.4 IPv4**

**class IPv4**

**const std::string& source() const**

Returns Source IPv4 address. (e.g. "192.168.0.1")

```
const std::string& destination() const
       Returns Destination IPv4 address. (e.g. "192.168.0.1")
const std::string& protocol() const
       Returns Next protocol. (e.g., "TCP", "UDP", "ICMP"...)
const std::string& header_length() const
       Returns IPv4 header length.
```
### <span id="page-18-0"></span>**5.5 IPv6**

**class IPv6**

```
const std::string& source() const
       Returns Source IPv6 address. (e.g. "fe80::0202:b3ff:fe1e:8329")
const std::string& destination() const
       Returns Destination IPv6 address. (e.g. "fe80::0202:b3ff:fe1e:8329")
const std::string& next_header() const
       Returns Next header type. (e.g., "TCP", "UDP", "ICMP"...)
```
### <span id="page-18-1"></span>**5.6 UDP**

**class UDP**

**unsigned int source\_port() const** Returns Source port number. **unsigned int destination\_port() const** Returns Destination port number.

### <span id="page-18-2"></span>**5.7 TCP**

#### **class TCP**

**unsigned int source\_port() const** Returns Source port number. **unsigned int destination\_port() const** Returns Destination port number.

### <span id="page-19-1"></span><span id="page-19-0"></span>**5.8 DNS**

#### **class DNS**

**unsigned int qr() const**

Returns 0 (Query) or 1 (Response).

**unsigned int question\_count() const**

Returns Number of question entries.

#### **unsigned int answer\_count() const**

Returns Number of answer entries.

#### **unsigned int authority\_count() const**

Returns Number of entries in authoritative NS section.

#### **unsigned int additional\_count() const**

Returns Number of additional resource records.

**const std::vector<std::string>& answers() const**

Returns Answer RRs. Vector of std::string formatted as: "google.com A 172.217.23. 206"

**const std::vector<std::string>& authoritatives() const**

Returns Authoritative NS RRs. Vector of std::string formatted as: "google.com NS ns4. google.com"

#### **const std::vector<std::string>& additionals() const**

Returns Additional RRs. Vector of std::string formatted as: "google.com A 172.217. 23.206"

## Python API

## <span id="page-20-4"></span><span id="page-20-1"></span><span id="page-20-0"></span>**6.1 Pcap**

#### **class Pcap**

Holds pcap file information and provides methods for pcap manipulation.

**\_\_init\_\_**(*file*)

Parameters **file** – Path to pcap.

#### **next\_packet**()

Returns Next [Packet](#page-20-3) parsed out of pcap file.

### <span id="page-20-2"></span>**6.2 Packet**

#### <span id="page-20-3"></span>**class Packet**

#### **ethernet**

[Ethernet](#page-21-3) object or None.

#### **ipv4**

[IPv4](#page-21-4) object or None.

#### **ipv6**

[IPv6](#page-21-5) object or None.

#### **udp**

[UDP](#page-22-3) object or None.

#### **tcp**

[TCP](#page-22-4) object or None.

#### **dns**

[DNS](#page-22-5) object or None.

<span id="page-21-6"></span>**payload\_length**

Length of payload transport protocol.

#### **payload**

Payload of bytes following transport protocol.

### <span id="page-21-0"></span>**6.3 Ethernet**

#### <span id="page-21-3"></span>**class Ethernet**

```
source
    Source MAC address. (e.g. '54:75:d0:c9:0b:81')
```
#### **destination**

Destination MAC address. (e.g. '54:75:d0:c9:0b:81')

**type**

'IPv4', 'IPv6' or 'ARP'

### <span id="page-21-1"></span>**6.4 IPv4**

<span id="page-21-4"></span>**class IPv4**

```
source
    Source IPv4 address. (e.g. '192.168.0.1')
```

```
destination
    Destination IPv4 address. (e.g. '192.168.0.1')
```

```
protocol
    Next protocol. (e.g. 'TCP', 'UDP', 'IGMP'...)
header_length
```
IPv4 header length.

### <span id="page-21-2"></span>**6.5 IPv6**

#### <span id="page-21-5"></span>**class IPv6**

```
source
    Source IPv6 address. (e.g. 'fe80::0202:b3ff:fe1e:8329')
destination
    Destination IPv6 address. (e.g. 'fe80::0202:b3ff:fe1e:8329')
next_header
```

```
Next header type. (e.g. 'TCP', 'UDP', 'IGMP'...)
```
### <span id="page-22-6"></span><span id="page-22-0"></span>**6.6 UDP**

<span id="page-22-3"></span>**class UDP**

**source\_port** Source port number.

**destination\_port** Destination port number.

### <span id="page-22-1"></span>**6.7 TCP**

<span id="page-22-4"></span>**class TCP**

**source\_port** Source port number.

**destination\_port** Destination port number.

### <span id="page-22-2"></span>**6.8 DNS**

<span id="page-22-5"></span>**class DNS**

**qr**

0 (Query) or 1 (Response).

**question\_count** Number of question entries.

**answer\_count** Number of answer entries.

#### **authority\_count**

Number of entries in authoritative NS section.

#### **additional\_count**

Number of additional resource records.

#### **answers**

Answer RRs. List of strings formatted as: ['google.com A 172.217.23.206', ...]

#### **authoritatives**

Authoritative NS RRs. List of strings formatted as: ['google.com NS ns4.google.com', ... ]

#### **additionals**

Additional RRs. List of strings formatted as: ['google.com A 172.217.23.206', ...]

## **Contribute**

<span id="page-24-0"></span>Disspcap is a new project and is open for contributions. Main repository is at: [https://github.com/danieluhricek/](https://github.com/danieluhricek/disspcap) [disspcap](https://github.com/danieluhricek/disspcap)

### <span id="page-24-1"></span>**7.1 How to contribute**

- [Create an issue](https://github.com/danieluhricek/disspcap/issues/new) for found bugs.
- Implement dissecting of any other application protocol.
- Implement other link-layer protocol parsing.

### License

#### <span id="page-26-0"></span>MIT License

Copyright (c) 2018 Daniel Uhříček

Permission is hereby granted, free of charge, to any person obtaining a copy of this software and associated documentation files (the "Software"), to deal in the Software without restriction, including without limitation the rights to use, copy, modify, merge, publish, distribute, sublicense, and/or sell copies of the Software, and to permit persons to whom the Software is furnished to do so, subject to the following conditions:

The above copyright notice and this permission notice shall be included in all copies or substantial portions of the Software.

THE SOFTWARE IS PROVIDED "AS IS", WITHOUT WARRANTY OF ANY KIND, EXPRESS OR IMPLIED, INCLUDING BUT NOT LIMITED TO THE WARRANTIES OF MERCHANTABILITY, FITNESS FOR A PAR-TICULAR PURPOSE AND NONINFRINGEMENT. IN NO EVENT SHALL THE AUTHORS OR COPYRIGHT HOLDERS BE LIABLE FOR ANY CLAIM, DAMAGES OR OTHER LIABILITY, WHETHER IN AN ACTION OF CONTRACT, TORT OR OTHERWISE, ARISING FROM, OUT OF OR IN CONNECTION WITH THE SOFT-WARE OR THE USE OR OTHER DEALINGS IN THE SOFTWARE.

# CHAPTER<sup>9</sup>

## **Contact**

#### <span id="page-28-0"></span>Daniel Uhricek

- [daniel.uhricek@gypri.cz](mailto:daniel.uhricek@gypri.cz)
- [LinkedIn](https://www.linkedin.com/in/danieluhricek/)
- [Github](https://github.com/danieluhricek/)

### Index

### Symbols

\_\_init\_\_() (*Pcap method*), [17](#page-20-4)

### A

additional\_count (*DNS attribute*), [19](#page-22-6) additionals (*DNS attribute*), [19](#page-22-6) answer\_count (*DNS attribute*), [19](#page-22-6) answers (*DNS attribute*), [19](#page-22-6) authoritatives (*DNS attribute*), [19](#page-22-6) authority\_count (*DNS attribute*), [19](#page-22-6)

## D

destination (*Ethernet attribute*), [18](#page-21-6) destination (*IPv4 attribute*), [18](#page-21-6) destination (*IPv6 attribute*), [18](#page-21-6) destination\_port (*TCP attribute*), [19](#page-22-6) destination\_port (*UDP attribute*), [19](#page-22-6) DNS (*built-in class*), [16,](#page-19-1) [19](#page-22-6) dns (*Packet attribute*), [17](#page-20-4)

# E

Ethernet (*built-in class*), [14,](#page-17-2) [18](#page-21-6) ethernet (*Packet attribute*), [17](#page-20-4)

### H

header\_length (*IPv4 attribute*), [18](#page-21-6)

### I

IPv4 (*built-in class*), [14,](#page-17-2) [18](#page-21-6) ipv4 (*Packet attribute*), [17](#page-20-4) IPv6 (*built-in class*), [15,](#page-18-3) [18](#page-21-6) ipv6 (*Packet attribute*), [17](#page-20-4)

### N

next\_header (*IPv6 attribute*), [18](#page-21-6) next\_packet() (*Pcap method*), [17](#page-20-4)

### P

Packet (*built-in class*), [13,](#page-16-3) [17](#page-20-4)

Packet () (*Packet method*), [13](#page-16-3) payload (*Packet attribute*), [18](#page-21-6) payload\_length (*Packet attribute*), [17](#page-20-4) Pcap (*built-in class*), [13,](#page-16-3) [17](#page-20-4) Pcap() (*Pcap method*), [13](#page-16-3) protocol (*IPv4 attribute*), [18](#page-21-6)

### Q

qr (*DNS attribute*), [19](#page-22-6) question\_count (*DNS attribute*), [19](#page-22-6)

### S

source (*Ethernet attribute*), [18](#page-21-6) source (*IPv4 attribute*), [18](#page-21-6) source (*IPv6 attribute*), [18](#page-21-6) source\_port (*TCP attribute*), [19](#page-22-6) source\_port (*UDP attribute*), [19](#page-22-6)

### T

TCP (*built-in class*), [15,](#page-18-3) [19](#page-22-6) tcp (*Packet attribute*), [17](#page-20-4) type (*Ethernet attribute*), [18](#page-21-6)

### $\cup$

UDP (*built-in class*), [15,](#page-18-3) [19](#page-22-6) udp (*Packet attribute*), [17](#page-20-4)